# Exception (OHOHOH)

### Hsuan-Tien Lin

Department of CSIE, NTU

OOP Class, May 03-04, 2010

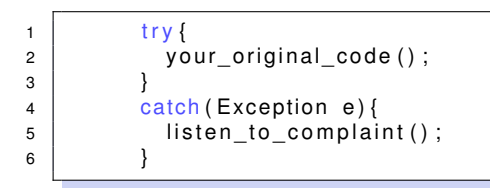

when your\_original\_code "ohohoh", listen\_to\_complaint part will **handle** it

```
1 try {
2 | line 1;
3 | line 2;
4 | line 3;
5 }
6 | catch (Exception e) {
7 \vert line 4;
8 line 5;
9 }
```
- when **exception** happens at line\_1: [1], 4, 5
- when **exception** happens at line\_2: 1, [2], 4, 5
- when **exception** happens at line\_3: 1, 2, [3], 4, 5
- when **exception** happens at line 1 and line 4: [1], [4], ?

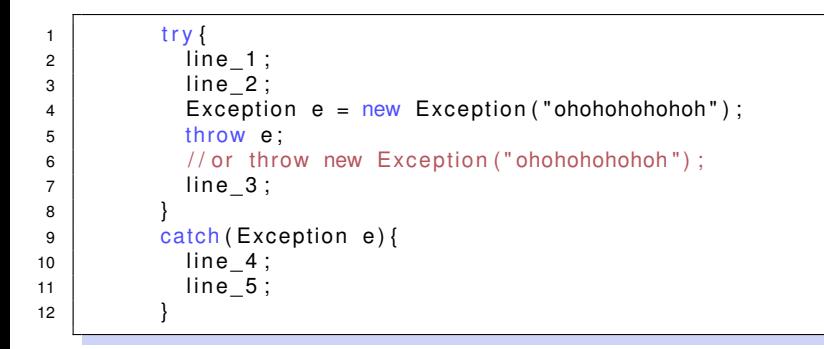

 $\bullet$  if no other exception happens: 1, 2, 4, 5

### Exceptions in Method Calls (from Java Tutorial)

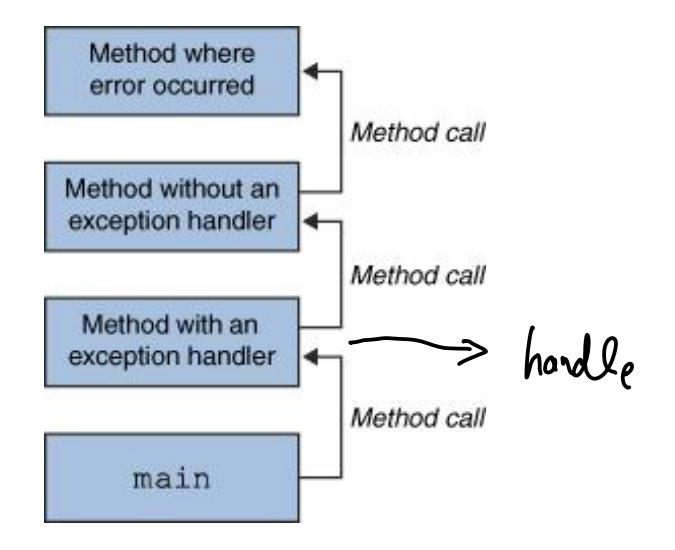

### try-throw-catch-catch

```
1 / / class NullPointerException extends Exception
2 \mid try {
\overline{\phantom{a}} 3 \overline{\phantom{a}} line_1;
4 | throw new Exception ("ohohohohohoh");
5 line 2:
6 }
7 \mid catch ( Null Pointer Exception n ) {
8 | line_3;
9 line 4:
10 }
11 \vert catch (Exception e) {
12 l i n e _ 5 ;
13 }
```
- $\bullet$  if NPE happens at line 1: [1], 3, 4
- $\bullet$  if Exception happens at line 1: [1], 5
- $\bullet$  if no exception happens at line 1: 1, 5
- way • if exception happens at line 2?  $\mathbb{R}^{\bullet}$

compiler knows

### try-throw-catch-catch

```
1 try {
2 line 1:
3 | throw new Exception ("ohohohohohoh");
4 | line 2;
5 }
6 \mid catch (Exception e) {
7 | line 5;
8 }
9 | catch ( Null Pointer Exception n ) {
10 \mid \qquad line 3;
11 l i n e _ 4 ;
12 }
```
- $\bullet$  if NPE happens at line 1: [1], 5
- $\bullet$  if Exception happens at line 1: [1], 5
- "need to catch more specific exceptions first" (hahaha if not)

## Exception Class Hierachy

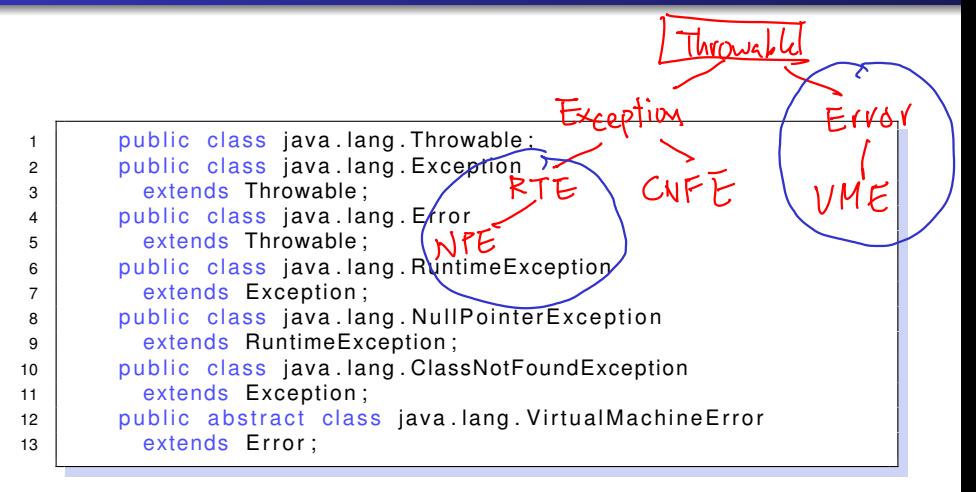

### try-throw-catch-finally

```
1 try {
2 line 1;
3 throw new RuntimeException ("ohohohohohoh");
4 | line_2;
5 }
6 catch ( Null Pointer Exception e ) {
7 | line 3 ;
8 }
9 catch ( Runtime Exception e ) {
10 \mid \qquad line 4;
11 }
12 finally {
13 line 5;
14 }
```
- $\bullet$  if NPE happens at line 1: [1], 3, 5
- $\bullet$  if RTE happens at line 1: [1], 4, 5

What is the difference between the  $\text{final}_{V}$  block and just putting lines afterwards?

#### try-throw-catch-finally

```
1 try {
2 line 1;
3 | throw new Exception ("ohohohohohoh");
4 | line_2;
5 }
6 catch ( Null Pointer Exception e) {
7 | line_3;
8 }
9 catch (RuntimeException e) {
10 \mid \qquad line 4;
11 }
12 finally {
13 line 5;
14 }
15 l i n e _ 6 ;
```
- $\bullet$  if NPE happens at line 1: [1], 3, 5, 6
- if nothing at line 1: 1, 5, caller-exception-handlers

```
1 \vert for ( int i = 0; i < 2; i ++) {
2 trv{
\overline{3} System.out.println("try");
4 if (i > 0) throw new Exception ();
5 }
6 catch (Exception e) {
7 | System.out.println("catch");
8 | return, //continue? break?
9 }
10 finally {
11 System . out . println ("finally");
12 }
13
14 System . out . println ("afterwards");
15 }
```
## Putting It All Together (from Java Tutorial)

```
1 | public void WriteList(){
2 PrintWriter out = null
3
4 try {
5 System.out.println("try");
6 out = new PrintWriter(
7 | new FileWriter("output.txt");
8 ) ;
9 \vert for (i=0; i <10; i ++)
10 out . println ( vector . elementAt(i) );
11 }
12 | catch (ArrayIndexOutOfBoundsException e) {
13 System . out . println (e);
14 }
15 \vert catch ( IOException e ) {
16 System . out . println ("10 Exception :" + e);
17 }
18 finally {
19 if ( out != null)
20 out.close();
21 }
```
#### throws

```
1 public double divide (int a, int b)
2 | throws DivisionByZeroException
3 {
4 | if (b == 0)5 | throw new DivisionByZeroException("...");
6 }
7
8 try {
9 divide (m, n) ;
1011 catch ( Division By Zero Exception e) {
12 }
```
- "warn" the component user that an exception may be thrown
- **•** compiler helps check if someone handles it (hahaha if not)
- what gets checked? everything other than RuntimeException and Error

#### throws

```
1 public double divide (int a, int b)
2 | throws DivisionByZeroException, LalalaException
3 {
4 \vert if (b == 0)
5 | throw new DivisionByZeroException("...");
6 }
7
8 public void caller () throws Lalala Exception {
9 \mid \text{try}10 divide (m, n);
11 }
12 | catch ( Division By Zero Exception e ) {
13 }
14 }
```
• if the exception needs checking: caller needs to handle it (catch) or "warn" people (throws)